## Package 'ECharts2Shiny'

December 11, 2017

Type Package

Title Embedding Interactive Charts Generated with ECharts Library into Shiny Applications

Imports shiny,jsonlite

Version 0.2.13

Date 2017-12-11

Maintainer Xiaodong Deng <xd\_deng@hotmail.com>

Description Embed interactive charts to their Shiny applications. These charts will be generated by ECharts library developed by Baidu (<http://echarts.baidu.com/>). Current version supports line chart, bar chart, pie chart, scatter plot, gauge, word cloud, radar chart, tree map, and heat map.

URL <https://github.com/XD-DENG/ECharts2Shiny>

BugReports <https://github.com/XD-DENG/ECharts2Shiny/issues>

License GPL-2

LazyData TRUE

Suggests knitr, rmarkdown

VignetteBuilder knitr

NeedsCompilation no

Author Xiaodong Deng [aut, cre], Hao Zhu [ctr], Yiheng Li [ctr], Janet Wagner [ctr], ChinYong Lim [ctr]

Repository CRAN

Date/Publication 2017-12-11 14:50:23 UTC

### R topics documented:

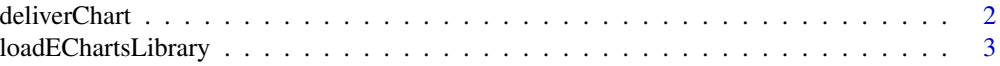

#### <span id="page-1-0"></span>2 deliverChart and the contract of the contract of the contract of the contract of the contract of the contract of the contract of the contract of the contract of the contract of the contract of the contract of the contrac

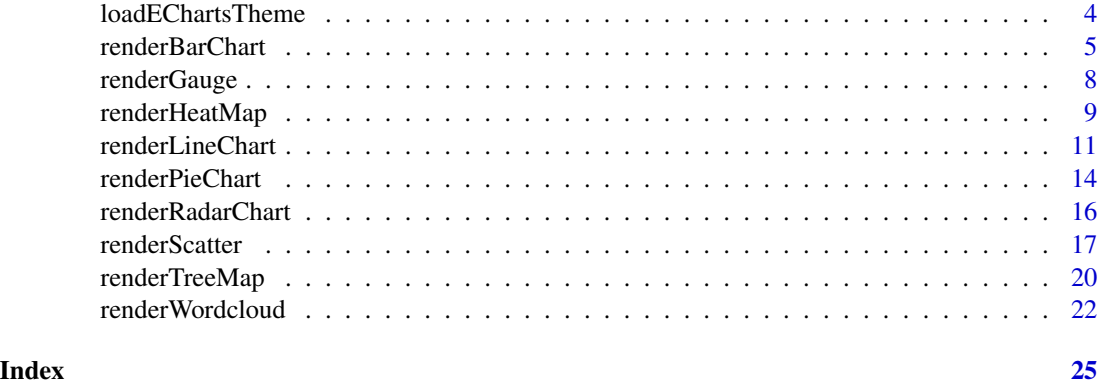

deliverChart *Deliver the Chart in the UI Component of Shiny Applications*

#### Description

This function helps deliver the charts plotted by ECharts into Shiny applications.

#### Usage

deliverChart(div\_id, running\_in\_shiny = TRUE)

#### Arguments

div\_id The id of the div which you need to specify first with tags\$div() function of Shiny.

running\_in\_shiny

If we're actually running this in a Shiny library, or we're simply doing testing. Default valus is "TRUE". If "FALSE", the function will print what it's supposed to evaluate.

#### Details

This will help us deliver the interactive charts. At the back-end, everything is donw by Javascript.

#### Note

Users need to state the division for the chart first, with tags\$div() function of Shiny packages. Please note that the division id must keep unique (duplicated division id will cause error).

#### Author(s)

Xiaodong DENG

(ECharts library is authored by Baidu team)

#### <span id="page-2-0"></span>loadEChartsLibrary 3

#### Examples

```
if (interactive()) {
 library(shiny)
 library(ECharts2Shiny)
 # Prepare sample data for plotting --------------------------
 dat \leq data.frame(c(1, 2, 3))names(dat) <- c("Type-A")
 row.names(dat) <- c("Time-1", "Time-2", "Time-3")
 # Server function -------------------------------------------
 server <- function(input, output) {
   # Call functions from ECharts2Shiny to render charts
   renderBarChart(div_id = "test", grid_left = '1%', direction = "vertical", data = dat)
 }
 # UI layout -------------------------------------------------
 ui <- fluidPage(
    # We MUST load the ECharts javascript library in advance
   loadEChartsLibrary(),
    tags$div(id="test", style="width:50%;height:400px;"),
   deliverChart(div_id = "test")
 )
 # Run the application --------------------------------------
 \sinh(y)App(ui = ui, server = server)
}
```
loadEChartsLibrary *Load the Javascript Library File of ECharts to the Shiny Application*

#### Description

This function will help load the Javascript library file of ECharts to the current shiny project. This is mandatory before we can plot with ECharts in Shiny applications.

#### Usage

```
loadEChartsLibrary()
```
#### Author(s)

Xiaodong DENG

(ECharts library is authored by Baidu team)

#### Examples

```
if (interactive()) {
 library(shiny)
 library(ECharts2Shiny)
 # Prepare sample data for plotting --------------------------
 dat \leq data.frame(c(1, 2, 3))names(dat) <- c("Type-A")
 row.names(dat) <- c("Time-1", "Time-2", "Time-3")
 # Server function -------------------------------------------
 server <- function(input, output) {
   # Call functions from ECharts2Shiny to render charts
   renderBarChart(div_id = "test", grid_left = '1%', direction = "vertical",
                  data = dat)}
 # UI layout -------------------------------------------------
 ui <- fluidPage(
    # We MUST load the ECharts javascript library in advance
   loadEChartsLibrary(),
    tags$div(id="test", style="width:50%;height:400px;"),
    deliverChart(div_id = "test")
 )
 # Run the application --------------------------------------
 shinyApp(ui = ui, server = server)}
```
loadEChartsTheme *Load the Theme File of ECharts to the Shiny Application*

#### Description

This function will help load the theme file of ECharts into the current Shiny application. This is not mandatory for the basic use of this package. But if users want to try different theme, they need to load the corresponding theme file.

#### Usage

```
loadEChartsTheme(theme)
```
#### Arguments

theme The theme file users want to use. The valid values include "infographic", "macarons", "roma", "shine", and "vintage".

<span id="page-3-0"></span>

#### <span id="page-4-0"></span>renderBarChart 5

#### Details

Users can simply use the default theme. But if they want to try different theme of the charts, they need to load the corresponding JS file.The theme files are not loaded automatically so that we don't have to include unnecessary files into the Shiny applications (you only include what you need).

#### Author(s)

Xiaodong DENG

(ECharts library is authored by Baidu team)

```
if (interactive()) {
 library(shiny)
 library(ECharts2Shiny)
 # Prepare sample data for plotting --------------------------
 dat \leq data.frame(c(1, 2, 3))names(dat) <- c("Type-A")
 row.names(dat) <- c("Time-1", "Time-2", "Time-3")
 # Server function -------------------------------------------
 server <- function(input, output) {
   # Call functions from ECharts2Shiny to render charts
   renderBarChart(div_id = "test", grid_left = '1%', direction = "vertical",
                  data = dat, then = "vintage")}
 # UI layout -------------------------------------------------
 ui <- fluidPage(
    # We MUST load the ECharts javascript library in advance
   loadEChartsLibrary(),
   loadEChartsTheme("vintage"),
    tags$div(id="test", style="width:50%;height:400px;"),
    deliverChart(div_id = "test")
 )
 # Run the application --------------------------------------
 shinyApp(ui = ui, server = server)
}
```
#### Description

renderBarChart() function helps render the bar chart into Shiny application.

#### Usage

```
renderBarChart(div_id, data, theme,
               stack_plot = FALSE, direction = "horizontal",
               grid_left,grid_right, grid_top, grid_bottom,
               show.legend = TRUE, show.tools = TRUE,
               font.size.legend = 12,
              font.size.axis.x = 12, font.size.axis.y = 12,
               axis.x.name = NULL, axis.y.name = NULL,
              rotate.axis.x = 0, rotate.axis.y = 0,
              bar.max.width = NULL,
               animation = TRUE,
               hyperlinks = NULL,
              running_in_shiny)
```
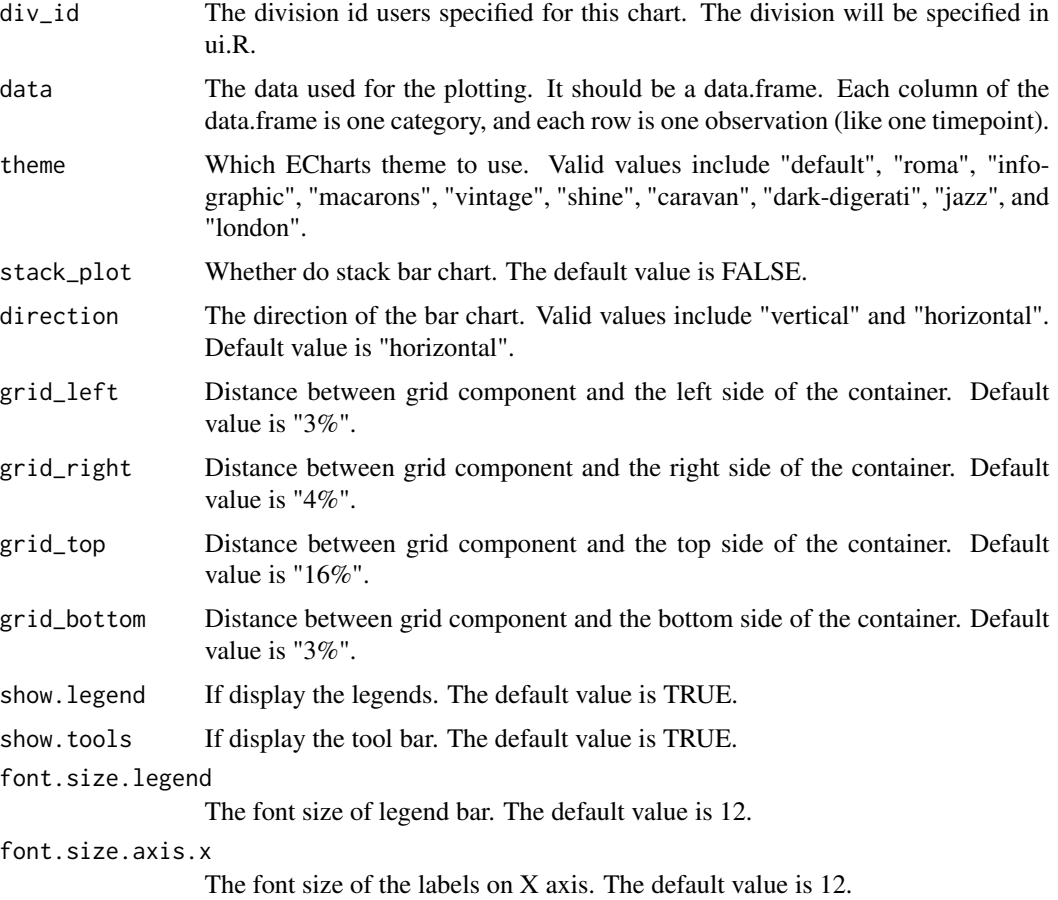

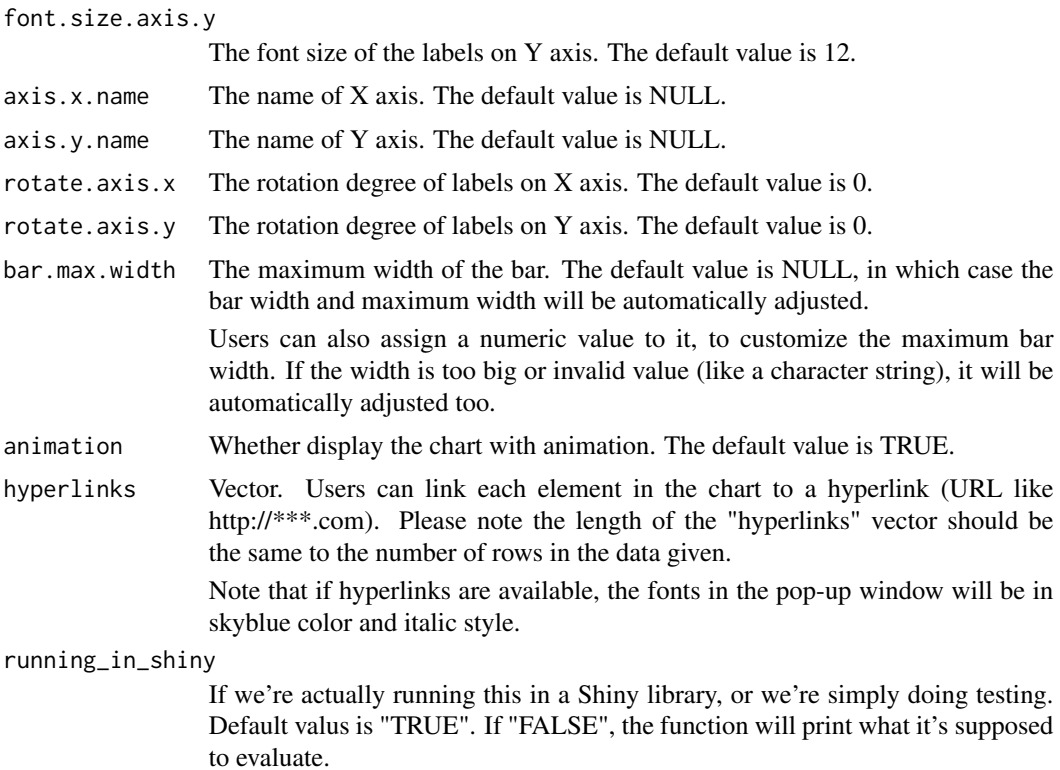

#### Note

Users need to state the division for the chart first, with tags\$div() function of Shiny packages. Please note that the division id must keep unique (duplicated division id will cause error).

#### Author(s)

Xiaodong DENG

(ECharts library is authored by Baidu team)

```
if (interactive()) {
 library(shiny)
 library(ECharts2Shiny)
 # Prepare sample data for plotting -------------------------
 dat \leq data.frame(c(1, 2, 3),
                   c(2, 4, 6)names(dat) <- c("Type-A", "Type-B")
 row.names(dat) <- c("Time-1", "Time-2", "Time-3")
 # Server function -------------------------------------------
 server <- function(input, output) {
```

```
# Call functions from ECharts2Shiny to render charts
  renderBarChart(div_id = "test", grid_left = '1%', direction = "vertical",
                data = dat)
}
# UI layout -------------------------------------------------
ui <- fluidPage(
  # We MUST load the ECharts javascript library in advance
 loadEChartsLibrary(),
  tags$div(id="test", style="width:50%;height:400px;"),
  deliverChart(div_id = "test")
)
# Run the application --------------------------------------
shinyApp(ui = ui, server = server)
```
renderGauge *Render the Gauge Chart Plotted by ECharts into Shiny Application*

#### Description

}

renderGauge() function helps render the gauge chart into Shiny application.

#### Usage

```
renderGauge(div_id, theme = "default", gauge_name, rate,
            show.tools = TRUE,
            animation = TRUE,
            running_in_shiny = TRUE)
```
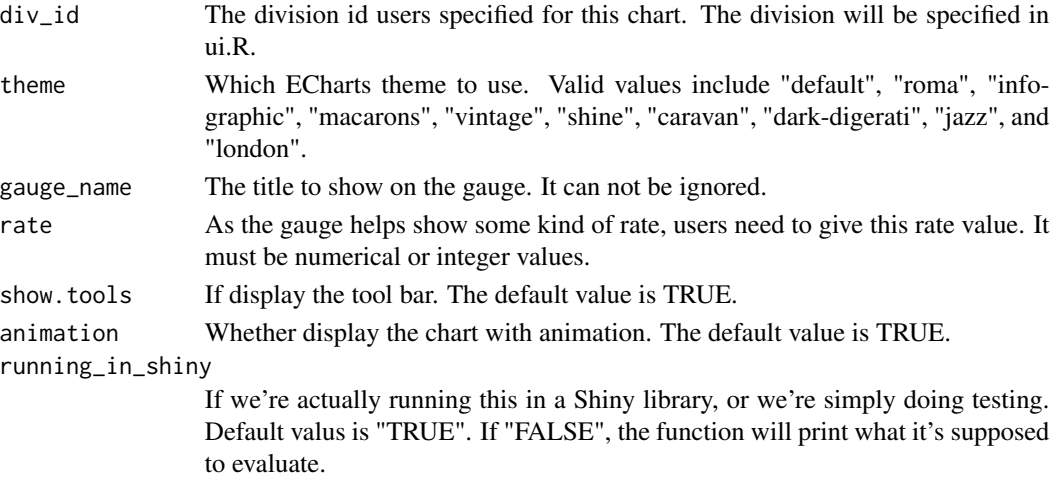

#### <span id="page-8-0"></span>renderHeatMap 9

#### Note

Users need to state the division for the chart first, with tags\$div() function of Shiny packages. Please note that the division id must keep unique (duplicated division id will cause error).

#### Author(s)

Xiaodong DENG

(ECharts library is authored by Baidu team)

#### Examples

```
if (interactive()) {
 library(shiny)
 library(ECharts2Shiny)
 # Server function -------------------------------------------
 server <- function(input, output) {
   # Call functions from ECharts2Shiny to render charts
   renderGauge(div_id = "test",rate = 99, gauge_name = "Finish Rate")
 }
 # UI layout -------------------------------------------------
 ui <- fluidPage(
    # We MUST load the ECharts javascript library in advance
   loadEChartsLibrary(),
   tags$div(id="test", style="width:50%;height:400px;"),
    deliverChart(div_id = "test")
 )
 # Run the application --------------------------------------
 shinyApp(ui = ui, server = server)}
```
renderHeatMap *Render Heat Map Plotted by ECharts into Shiny Applications*

#### Description

renderHeatMap() function helps render heat map charts into Shiny applications.

#### Usage

```
renderHeatMap(div_id, data,
              theme = "default",
              show.tools = TRUE,
           grid_left = "3%", grid_right = "4%", grid_top = "16%", grid_bottom = "3%",
              running_in_shiny = TRUE)
```
#### Arguments

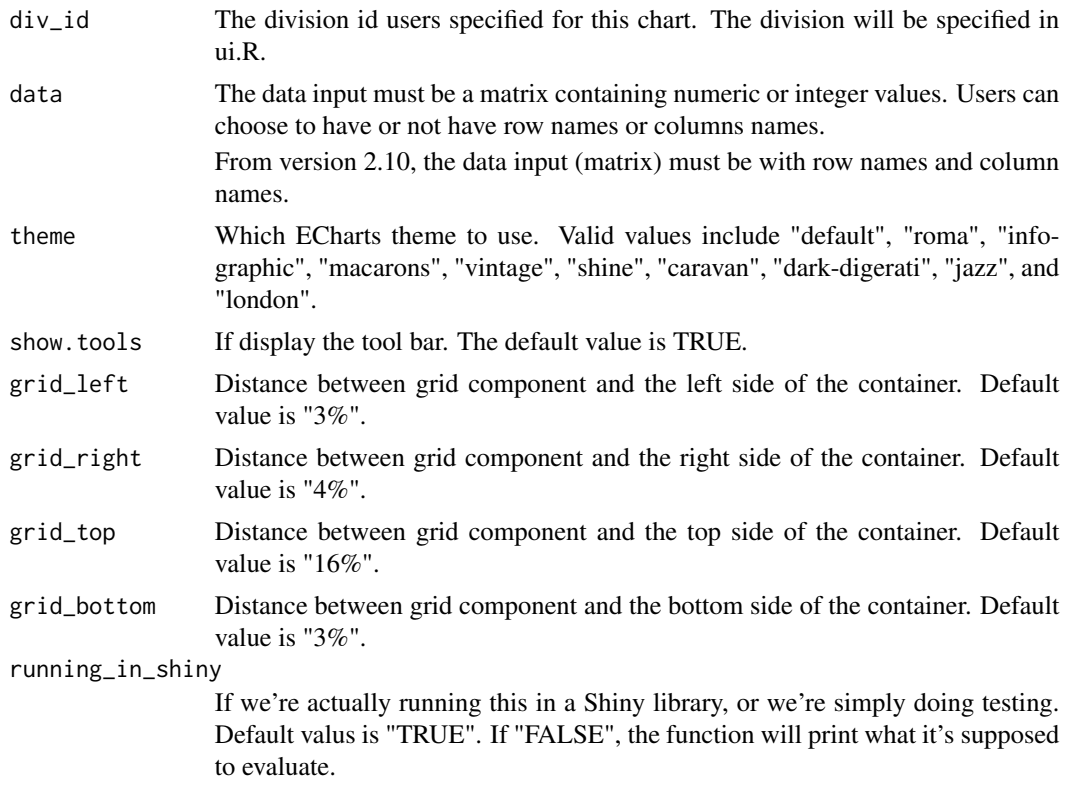

#### Note

Users need to state the division for the chart first, with tags\$div() function of Shiny packages. Please note that the division id must keep unique (duplicated division id will cause error).

#### Author(s)

Xiaodong DENG

(ECharts library is authored by Baidu team)

#### References

https://github.com/ecomfe/echarts-wordcloud

#### Examples

```
if (interactive()) {
 library(shiny)
 library(ECharts2Shiny)
```
# Server function -------------------------------------------

```
server <- function(input, output) {
    dat <- volcano
    row.names(data) < -1:dim(data)[1]\text{columns}(\text{dat}) \leq 1: \text{dim}(\text{dat})[2]renderHeatMap(div_id = "test",
                    data = dat)}
  # UI layout -------------------------------------------------
  ui <- fluidPage(
    # We MUST load the ECharts javascript library in advance
    loadEChartsLibrary(),
    tags$div(id="test", style="width:50%;height:400px;"),
    deliverChart(div_id = "test")
  )
  # Run the application --------------------------------------
  shinyApp(ui = ui, server = server)
}
```
renderLineChart *Render the Line Chart Plotted by ECharts into Shiny Application*

#### Description

renderLineChart() function helps render the line chart into Shiny application.

#### Usage

```
renderLineChart(div_id, data, theme = "default",
                line.width = 2, line.type = "solid",
                point.size = 5, point.type = "emptyCircle",
                stack_plot = FALSE, step = "null",
                show.legend = TRUE, show.tools = TRUE,
                font.size.legend= 12,
                font.size.axis.x = 12, font.size.axis.y = 12,
                axis.x.name = NULL, axis.y.name = NULL,
                rotate.axis.x = 0, rotate.axis.y = 0,
                show.slider.axis.x = FALSE, show.slider.axis.y = FALSE,
                animation = TRUE,
            grid_left = "3%", grid_right = "4%", grid_top = "16%", grid_bottom = "3%",
                running_in_shiny = TRUE)
```
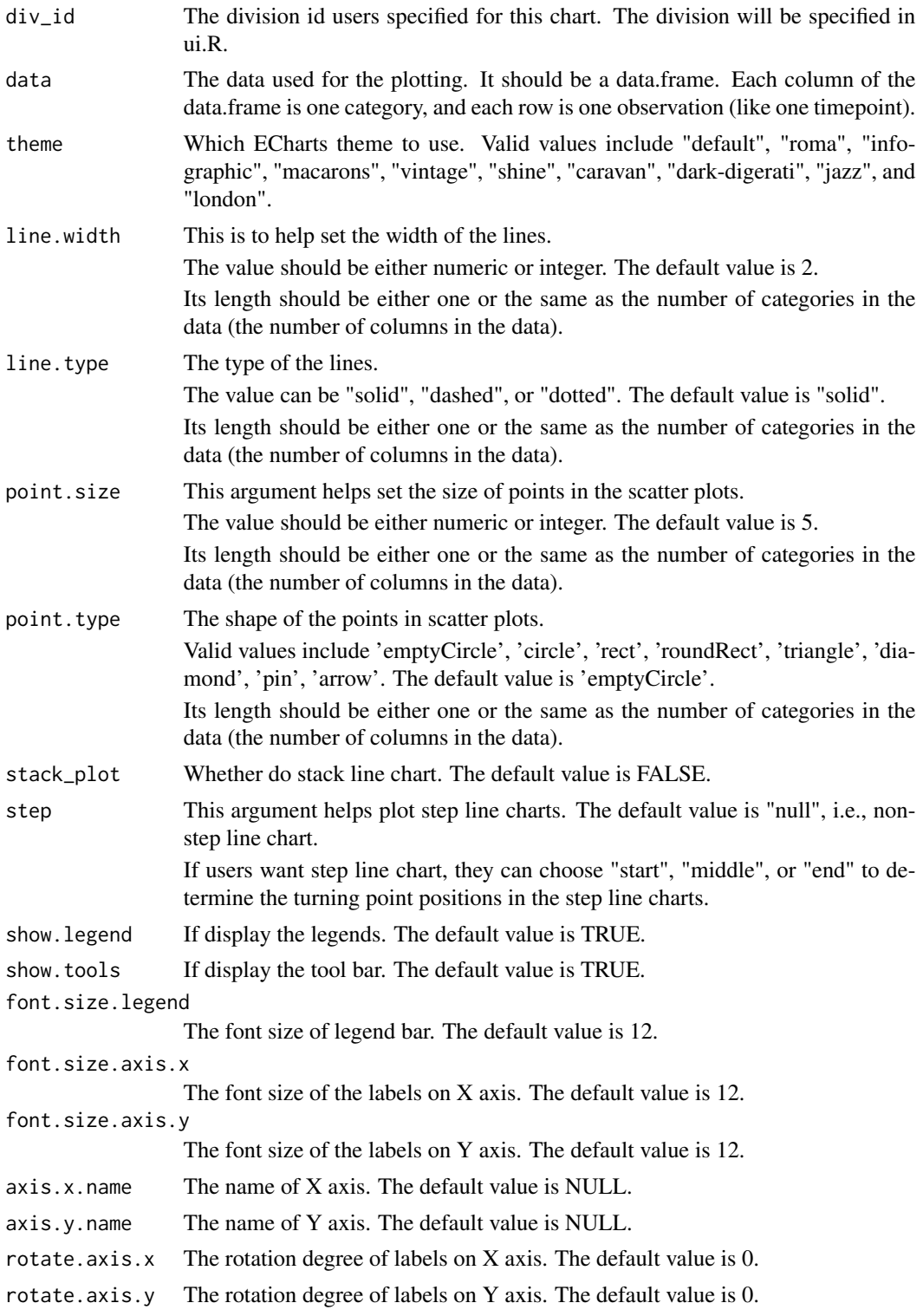

#### renderLineChart 13

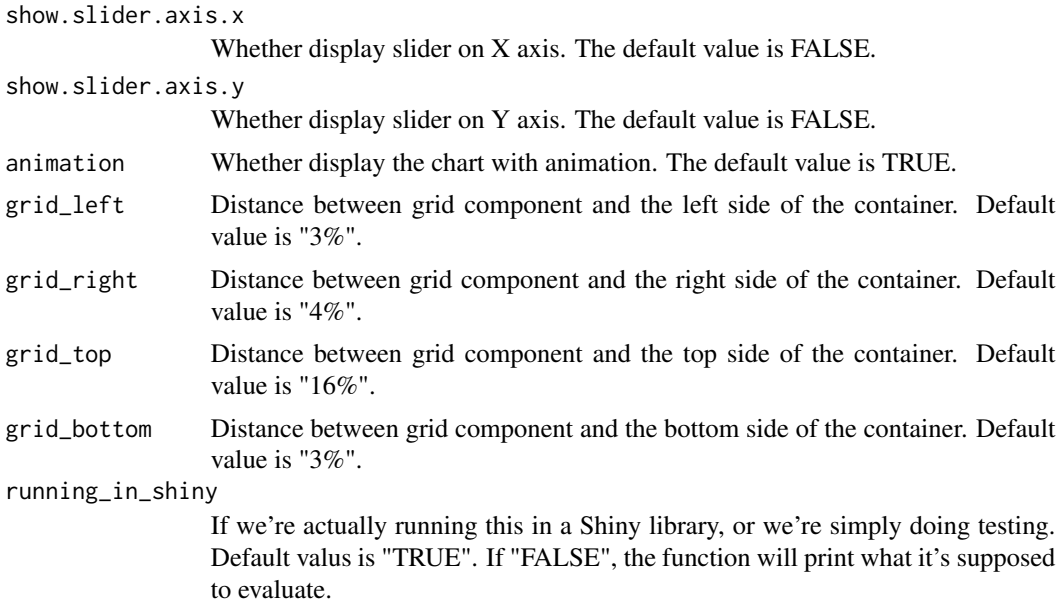

#### Note

Users need to state the division for the chart first, with tags\$div() function of Shiny packages. Please note that the division id must keep unique (duplicated division id will cause error).

#### Author(s)

Xiaodong DENG

(ECharts library is authored by Baidu team)

```
if (interactive()) {
 library(shiny)
 library(ECharts2Shiny)
 dat \leq data.frame(c(1, 2, 3, 1),
                     c(2, 4, 6, 6),
                     c(3, 2, 7, 5))names(dat) <- c("Type-A", "Type-B", "Type-C")
 row.names(dat) <- c("Time-1", "Time-2", "Time-3", "Time-4")
 # Server function -------------------------------------------
 server <- function(input, output) {
   renderLineChart(div_id = "test",
                   data = dat)}
 # UI layout -------------------------------------------------
 ui <- fluidPage(
```

```
# We MUST load the ECharts javascript library in advance
  loadEChartsLibrary(),
  tags$div(id="test", style="width:50%;height:400px;"),
  deliverChart(div_id = "test")
\mathcal{L}# Run the application --------------------------------------
shinyApp(ui = ui, server = server)
```
renderPieChart *Render the Pie Chart Plotted by ECharts into Shiny Application*

#### Description

}

renderPieChart() function helps render the pie chart into Shiny application.

#### Usage

```
renderPieChart(div_id, data,
               theme = 'default', radius, center_x,center_y,
               show.label = TRUE,
               show.legend = TRUE, show.tools = TRUE,
               font.size.legend= 12,
               animation = TRUE,
               hyperlinks = NULL,
               running_in_shiny)
```
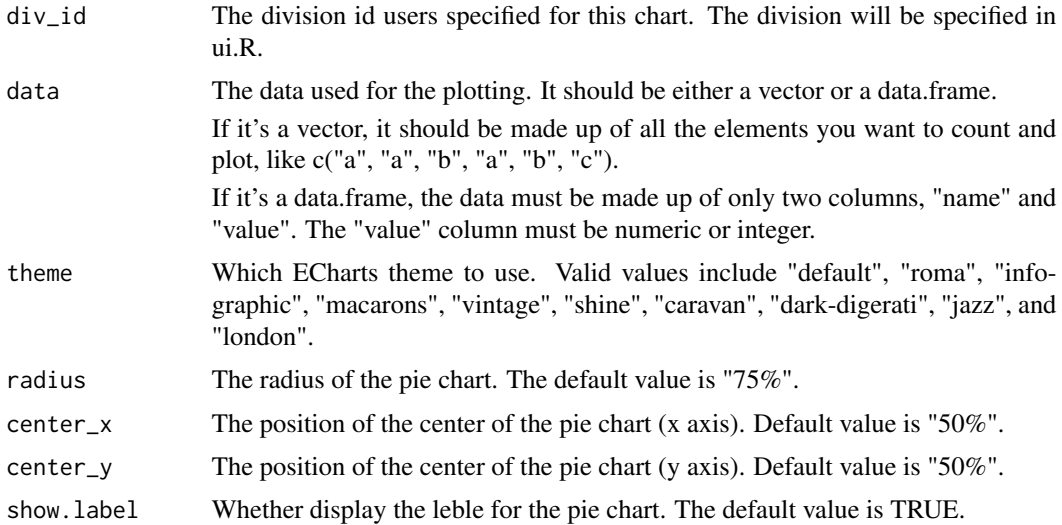

<span id="page-13-0"></span>

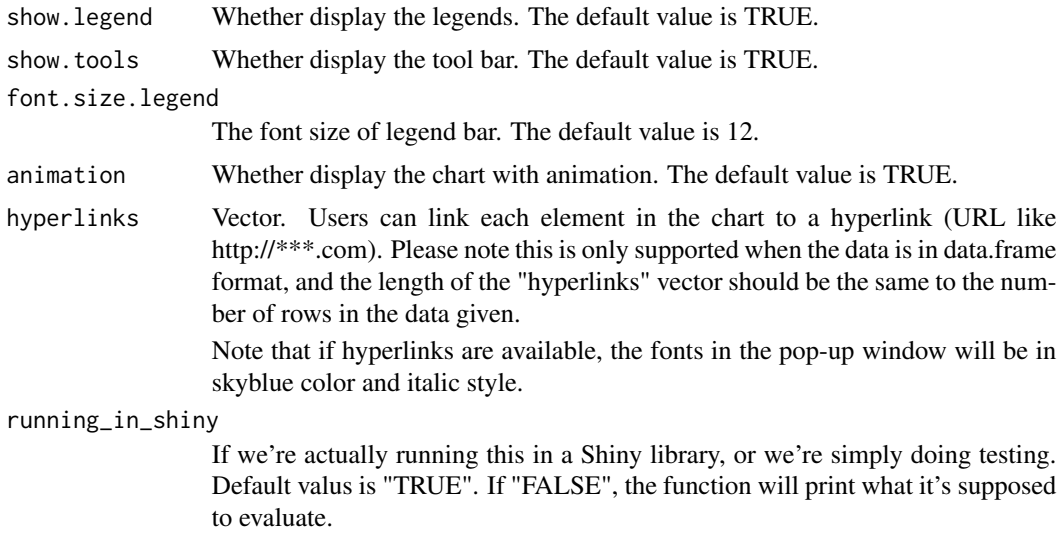

#### Note

Users need to state the division for the chart first, with tags\$div() function of Shiny packages. Please note that the division id must keep unique (duplicated division id will cause error).

#### Author(s)

Xiaodong DENG

(ECharts library is authored by Baidu team)

```
if (interactive()) {
 library(shiny)
 library(ECharts2Shiny)
 dat <- c(rep("Type-A", 8),
             rep("Type-B", 5),
             rep("Type-C", 1))
 # Server function -------------------------------------------
 server <- function(input, output) {
   renderPieChart(div_id = "test",
                   data = dat)}
 # UI layout -------------------------------------------------
 ui <- fluidPage(
   # We MUST load the ECharts javascript library in advance
   loadEChartsLibrary(),
```

```
tags$div(id="test", style="width:50%;height:400px;"),
   deliverChart(div_id = "test")
 \mathcal{L}# Run the application --------------------------------------
 shinyApp(ui = ui, server = server)
}
```
renderRadarChart *Render the Radar Chart Plotted by ECharts into Shiny Application*

#### Description

renderRadarChart() function helps render the Radar chart into Shiny application.

#### Usage

```
renderRadarChart(div_id, data, theme = "default",
                  shape = "default", line.width = 2,
                  show.legend = TRUE, show.tools = TRUE,
                  font.size.legend = 12,
                  animation = TRUE,
                  running_in_shiny = TRUE)
```
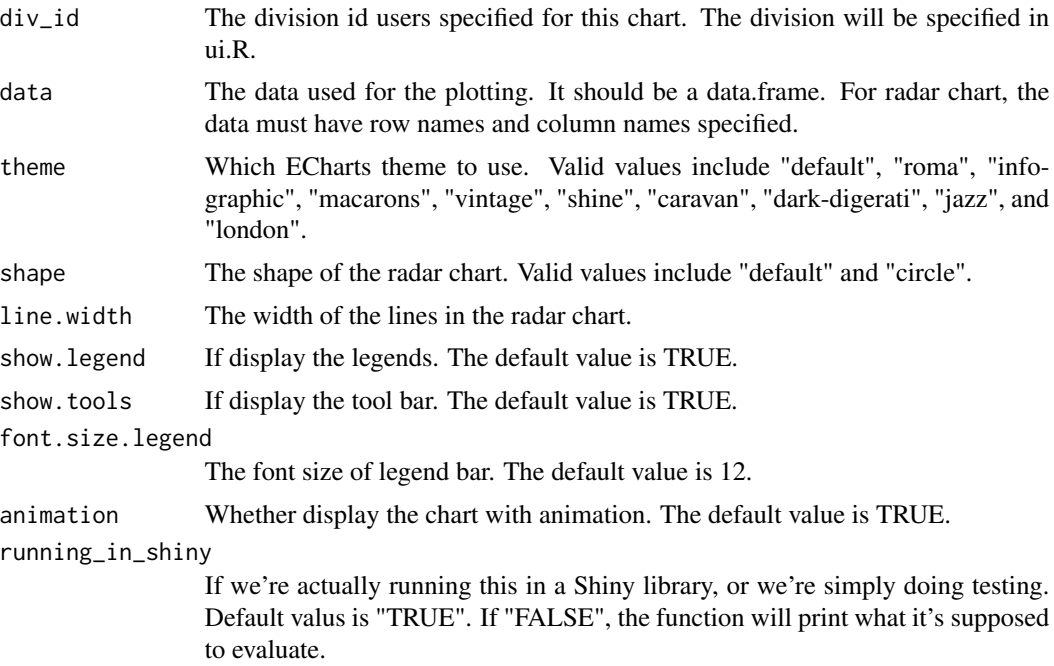

#### <span id="page-16-0"></span>renderScatter 17

#### Note

Users need to state the division for the chart first, with tags\$div() function of Shiny packages. Please note that the division id must keep unique (duplicated division id will cause error).

#### Author(s)

Xiaodong DENG

(ECharts library is authored by Baidu team)

#### Examples

```
if (interactive()) {
 library(shiny)
 library(ECharts2Shiny)
 dat <- data.frame(Type.A = c(4300, 10000, 25000, 35000, 50000),
                    Type.B = c(5000, 14000, 28000, 31000, 42000),
                    Type.C = c(4000, 2000, 9000, 29000, 35000))
 row.names(dat) <- c("Feture 1", "Feature 2", "Feature 3", "Feature 4", "Feature 5")
 # Server function -------------------------------------------
 server <- function(input, output) {
   renderRadarChart(div_id = "test",
                    data = dat)}
 # UI layout -------------------------------------------------
 ui <- fluidPage(
    # We MUST load the ECharts javascript library in advance
   loadEChartsLibrary(),
    tags$div(id="test", style="width:50%;height:400px;"),
    deliverChart(div_id = "test")
 )
 # Run the application --------------------------------------
 shinyApp(ui = ui, server = server)
}
```
renderScatter *Render the Scatter Plots Plotted by ECharts into Shiny Application*

#### Description

renderScatter() function helps render the scatter plots into Shiny applications.

### Usage

```
renderScatter(div_id, data,
              point.size = 10, point.type = "circle",
              theme = "default", auto.scale = TRUE,
              show.legend = TRUE, show.tools = TRUE,
              font.size.legend = 12,
              font.size.axis.x = 12, font.size.axis.y = 12,
              axis.x.name = NULL, axis.y.name = NULL,
              rotate.axis.x = 0, rotate.axis.y = 0,
              show.slider.axis.x = FALSE, show.slider.axis.y = FALSE,
              animation = TRUE,
           grid_left = "3%", grid_right = "4%", grid_top = "16%", grid_bottom = "3%",
              running_in_shiny = TRUE)
```
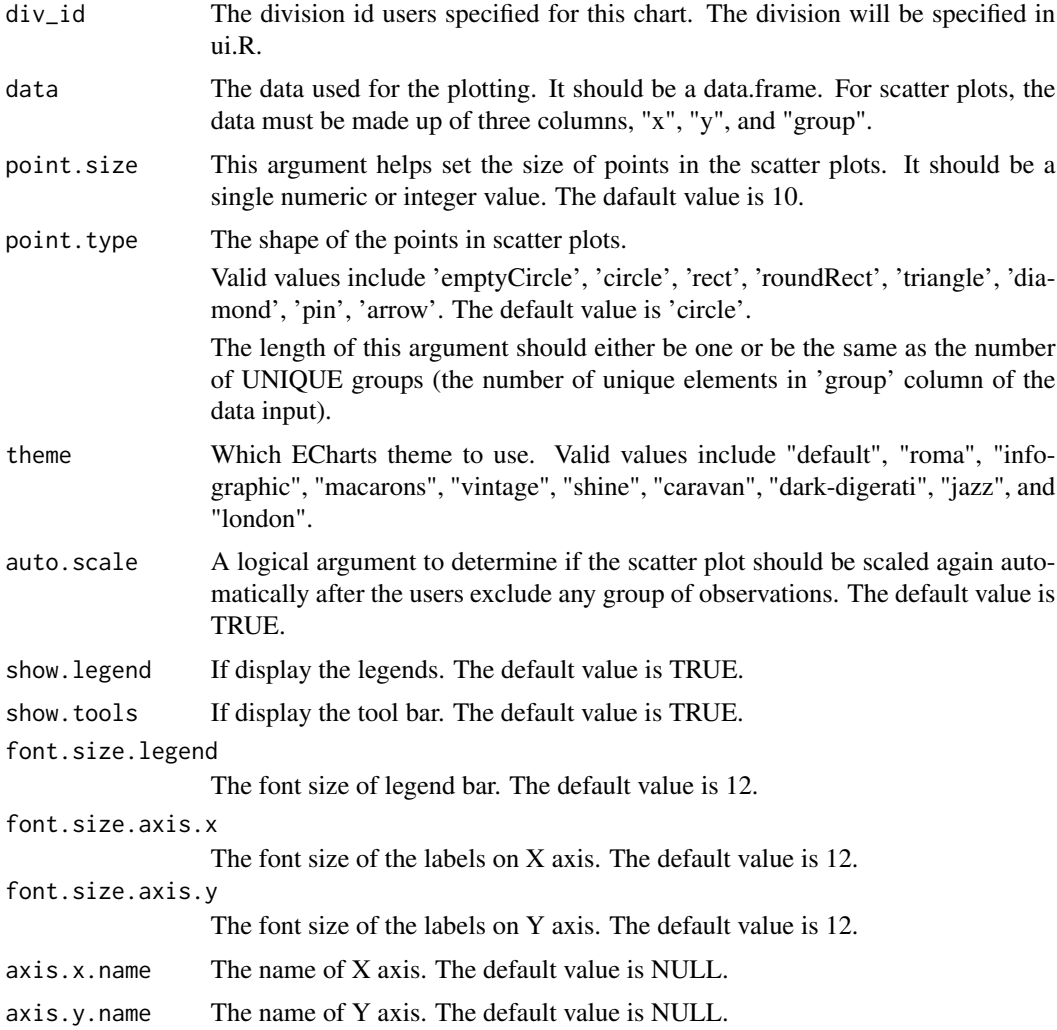

#### renderScatter 19

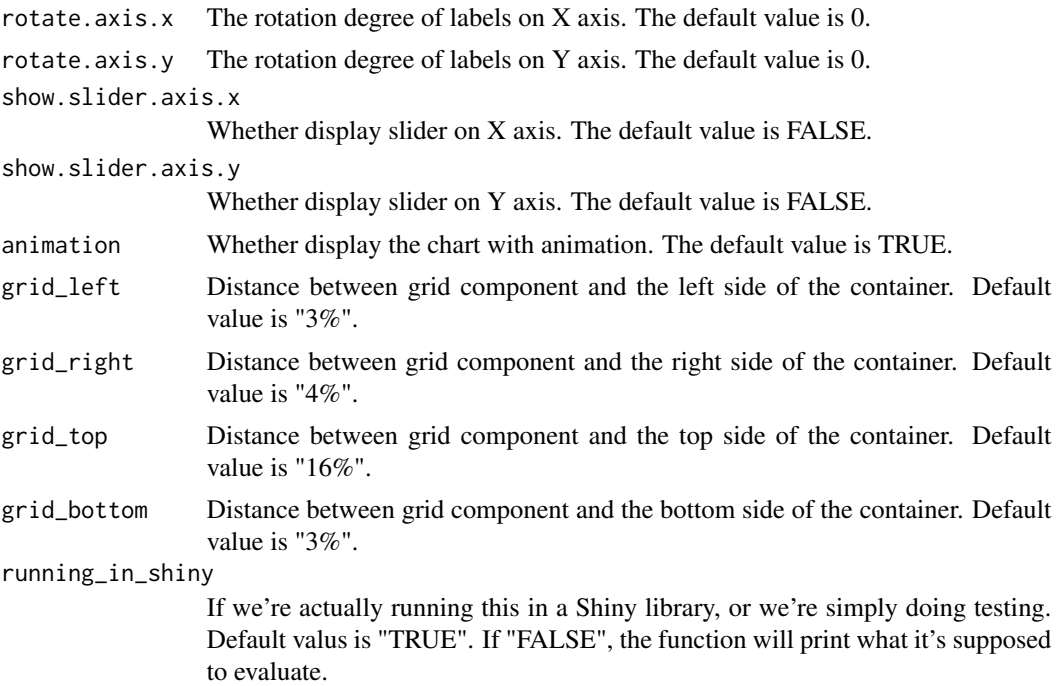

#### Note

Users need to state the division for the chart first, with tags\$div() function of Shiny packages. Please note that the division id must keep unique (duplicated division id will cause error).

#### Author(s)

Xiaodong DENG

(ECharts library is authored by Baidu team)

```
if (interactive()) {
  library(shiny)
  library(ECharts2Shiny)
  dat <- data.frame(x = iris$Sepal.Length,
                   y = iris$Sepal.Width,
                    group = iris$Species)
  # Server function -------------------------------------------
  server <- function(input, output) {
   renderScatter("test", data = dat)
  }
  # UI layout -------------------------------------------------
```

```
ui <- fluidPage(
   # We MUST load the ECharts javascript library in advance
   loadEChartsLibrary(),
    tags$div(id="test", style="width:100%;height:500px;"),
    deliverChart(div_id = "test")
 \mathcal{L}# Run the application --------------------------------------
 shinyApp(ui = ui, server = server)
}
```
renderTreeMap *Render Interactive Tree Map into Shiny Application*

#### Description

renderTreeMap() function helps render interactive tree map chart into Shiny application.

#### Usage

```
renderTreeMap(div_id,
              data,
              name = "Main",
              leafDepth = 2,
              theme = "default",
              show.tools = TRUE,
              running_in_shiny = TRUE)
```
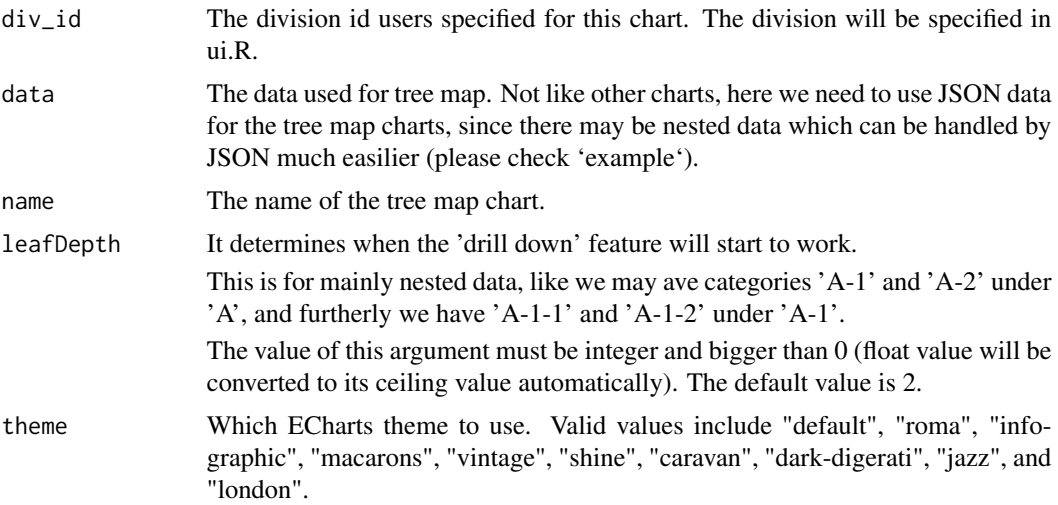

#### renderTreeMap 21

show.tools If display the tool bar. The default value is TRUE.

running\_in\_shiny

If we're actually running this in a Shiny library, or we're simply doing testing. Default valus is "TRUE". If "FALSE", the function will print what it's supposed to evaluate.

#### Note

Users need to state the division for the chart first, with tags\$div() function of Shiny packages. Please note that the division id must keep unique (duplicated division id will cause error).

#### Author(s)

Xiaodong DENG

(ECharts library is authored by Baidu team)

```
if (interactive()) {
    library(shiny)
   library(ECharts2Shiny)
    # Prepare sample data for plotting --------------------------
   dat <- "[{name: 'A',
              value: 6,
              children: [
                  {
                  name: 'A-1',
                  value: 6,
                  children:[
                  {
                  name: 'A-1-1',
                  value: 6
                  },
                  {
                  name: 'A-1-2',
                  value: 2
                  }
                  ]
                  },
                  {
                  name: 'A-2',
                  value: 3
                  }
              ]
            },
            {
              name: 'B',
              value: 6,
              children: [
```

```
{name : 'B-1',
              value:10
              },
              {
              name:'B-2',
              value:2
              }
          ]
        },
        {
          name: 'C',
          value: 4
        }]"
# Server function -------------------------------------------
server <- function(input, output) {
  # Call functions from ECharts2Shiny to render charts
  renderTreeMap(div_id = "test",
                data = dat)}
# UI layout -------------------------------------------------
ui <- fluidPage(
  # We MUST load the ECharts javascript library in advance
  loadEChartsLibrary(),
  tags$div(id="test", style="width:100%;height:500px;"),
  deliverChart(div_id = "test")
\mathcal{L}# Run the application --------------------------------------
shinyApp(ui = ui, server = server)
```
renderWordcloud *Render the Word Cloud Plotted by ECharts into Shiny Application*

#### Description

}

renderWordcloud() function helps render the word cloud charts into Shiny applications.

#### Usage

```
renderWordcloud(div_id, data,
                shape = 'circle',
                grid\_size = 5, sizeRange = c(15, 50),
                rotationRange = c(-45, 45),
                hyperlinks = NULL,
                running_in_shiny = TRUE)
```
#### Arguments

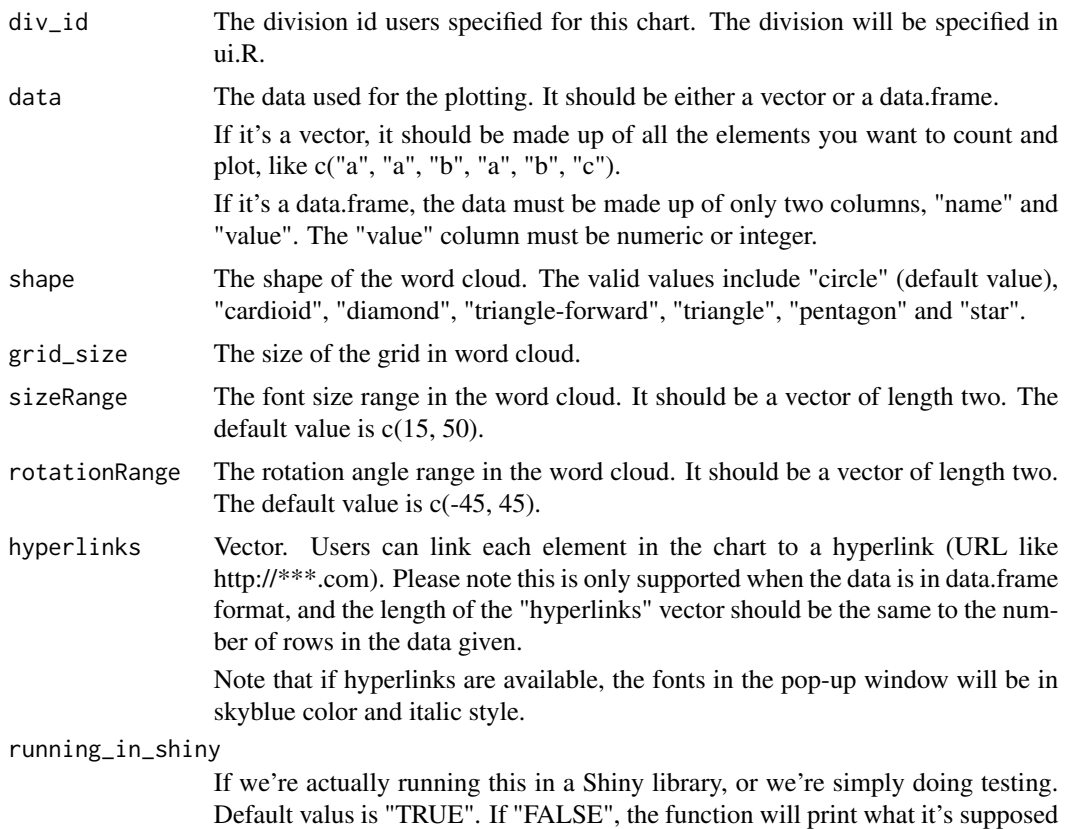

Note

Users need to state the division for the chart first, with tags\$div() function of Shiny packages. Please note that the division id must keep unique (duplicated division id will cause error).

#### Author(s)

Xiaodong DENG

(ECharts library is authored by Baidu team)

to evaluate.

#### References

https://github.com/ecomfe/echarts-wordcloud

```
if (interactive()) {
  library(shiny)
  library(ECharts2Shiny)
```

```
sample_data_for_wordcloud <- c(rep("R", 100),
                                rep("Python", 100),
                                rep("SAS", 90),
                                rep("VBA", 50))
 # Server function -------------------------------------------
 server <- function(input, output) {
   renderWordcloud("test", data =sample_data_for_wordcloud,
                    grid\_size = 10, sizeRange = c(20, 50))}
 # UI layout -------------------------------------------------
 ui <- fluidPage(
   # We MUST load the ECharts javascript library in advance
   loadEChartsLibrary(),
   tags$div(id="test", style="width:100%;height:500px;"),
   deliverChart(div_id = "test")
 )
 # Run the application --------------------------------------
 shinyApp(ui = ui, server = server)
}
```
# <span id="page-24-0"></span>Index

deliverChart, [2](#page-1-0)

loadEChartsLibrary, [3](#page-2-0) loadEChartsTheme, [4](#page-3-0)

renderBarChart, [5](#page-4-0) renderGauge, [8](#page-7-0) renderHeatMap, [9](#page-8-0) renderLineChart, [11](#page-10-0) renderPieChart, [14](#page-13-0) renderRadarChart, [16](#page-15-0) renderScatter, [17](#page-16-0) renderTreeMap, [20](#page-19-0) renderWordcloud, [22](#page-21-0)